L'adjectif "*itérable*" fait référence à tout objet sur lequel on peut "boucler" ; une liste, un dictionnaire, une chaîne, un fichier, …

ces objets disposent de la méthode \_\_iter\_\_()

 $x = [1, 3, 7, 11]$ for **i** in **x:**  $print(i)$  $print(div(x))$ [' add ', ' class ', ' contains ', ' delattr ', ' delitem ', dir ', ' doc ', ' eq ', ' format ', ' ge ', ' getattribute ', '\_\_getitem\_\_', '\_\_gt\_\_', '\_\_hash\_\_', '\_\_iadd\_\_', '\_\_imul\_\_', '\_\_init\_\_', '\_\_init\_subclass\_\_', '\_\_iter\_\_', '\_\_le\_\_', '\_\_len\_\_', '\_\_lt\_\_', '\_\_mul\_\_', '\_\_ne\_\_', '\_\_new\_\_', '\_\_reduce\_\_', '\_\_reduce\_ex\_\_', '\_\_repr\_\_', '\_\_reversed\_\_', '\_\_rmul\_\_', '\_\_setattr\_\_', '\_\_setitem\_\_', '\_\_sizeof\_\_', '\_str\_\_', '\_subclasshook\_', 'append', 'clear', 'copy', 'count', 'extend', 'index', 'insert', 'pop', 'remove', 'reverse', 'sort']

### Itérateurs...

Un *itérateur* est un objet ayant la propriété de

1) se souvenir de l'état courant (dans lequel il se trouve) 2) next () renvoie l'état courant et passe à l'état "suivant"

Remarque: une liste est itérable mais n'est pas *a priori* un itérateur, elle ne possède pas la méthode next ()

```
lis = [1, 3, 7, 11]x = iter(lis) # on en fait un itérateur
                                      3
                                      ['__class__', '__delattr__', '__dir__', '__doo
print(next(x))'__format__', '__ge__', '__getattribute__', '_
print(next(x))hash ', ' init ', ' init subclass ', '
print(next(x))__le__', '__length_hint__', '__lt__', '__ne_
                                       print(dir(x))subclasshook ']
```
### Itérateurs...

Si on arrive "à la fin" de l'*itérateur*, dans son "dernier" état, alors Python génère une exception "*StopIteration*" quand on appellera \_\_next\_\_:

```
lis = [1, 3, 7, 11]x = iter(lis)print(next(x))print(next(x))print(next(x))print(new(t(x))print(next(x))
```

```
In [7]: runcell(0, '/home/mrigo/cours/python/fichiers2020/
untiled0.py')11
Traceback (most recent call last):
```
File "/home/mrigo/cours/python/fichiers2020/untitled0.py", line 10, in <module>  $print(next(x))$ 

```
itopIteration
```
### Itérateurs... On peut définir ses propres itérateurs :

#### class MonIterateur:

```
def __init (self,debut,fin,increment):
    self.\text{etat} = \text{debut} \# on définit l'état courant
    self. fin = fin # on retient pour plus tard
    self.inc = increment
```

```
def __next_(self):
    if self.etat<self.fin:
        temp = self.etat
        self.etat +=self.inc
        return(temp)
    else:
        raise StopIteration
```

```
x = MonIterateur(2,7,2)
```
 $print(next(x))$  $print(next(x))$  $print(next(x))$  $print(next(x))$ 

```
4
6
Traceback (most recent ca
 File "/home/mrigo/cours
line 23, in \leqmodule>
   print(new(t(x))File "/home/mrigo/cours
line 16, in nextraise StopIteration
```
### Itérateurs...

#### Intérêts :

Avec un itérateur, on peut passer en revue/travailler sur chaque élément contenu

Il s'agit en général d'un procédé plus efficace qu'une boucle

Dans l'exemple précédent, MonIterateur(2,100000,2) a l'avantage de ne pas stocker de "grande liste" en mémoire, l'itérateur n'utilise jamais que l'état courant – on stocke un entier vs une liste d'un million d'éléments.

Python dispose de nombreux itérateurs prédéfinis...

from itertools import count

un iterateur =  $count(10)$ 

print(next(un\_iterateur)) print(next(un\_iterateur)) print(next(un\_iterateur)) print(next(un\_iterateur)) Avec *count*, on a ici un itérateur "infini" (on retient juste la valeur actuelle à utiliser)

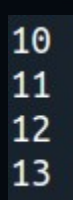

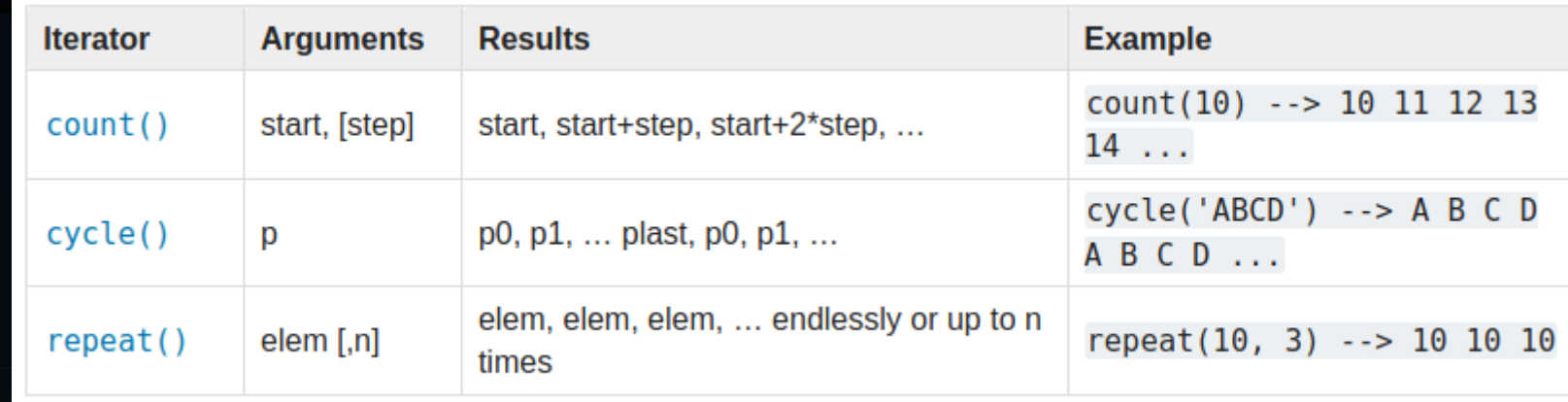

from itertools import product

 $x = 'abc'$  $y=[1,2]$ # produit cartésien un iterateur =  $product(x,y)$ 

print(list(un\_iterateur))

On construit un nouvel itérateur pour passer en revue les éléments d'un produit cartésien.

On peut utiliser des listes, des chaînes, des ensembles, … des objets itérables

Cela revient ici à 2 boucles *for* imbriquées.

 $[('a', 1), ('a', 2), ('b', 1), ('b', 2), ('c', 1), ('c', 2)]$ 

#### from itertools import product

 $x=[1,3,5]$  $y=[1,2]$ # produit cartésien un iterateur =  $product(x,y)$ 

for i in un iterateur:  $print(i[0], i[1], i[0]$ \*\*2-i[1]\*\*2) from itertools import product

 $x = "abc"$  $y = "de"$  $z = "fq"$ # produit cartésien  $un$  iterateur = product(x,y,z)

print(list(un\_iterateur))

### <u>Itertools</u>

#### **Combinatoric iterators:**

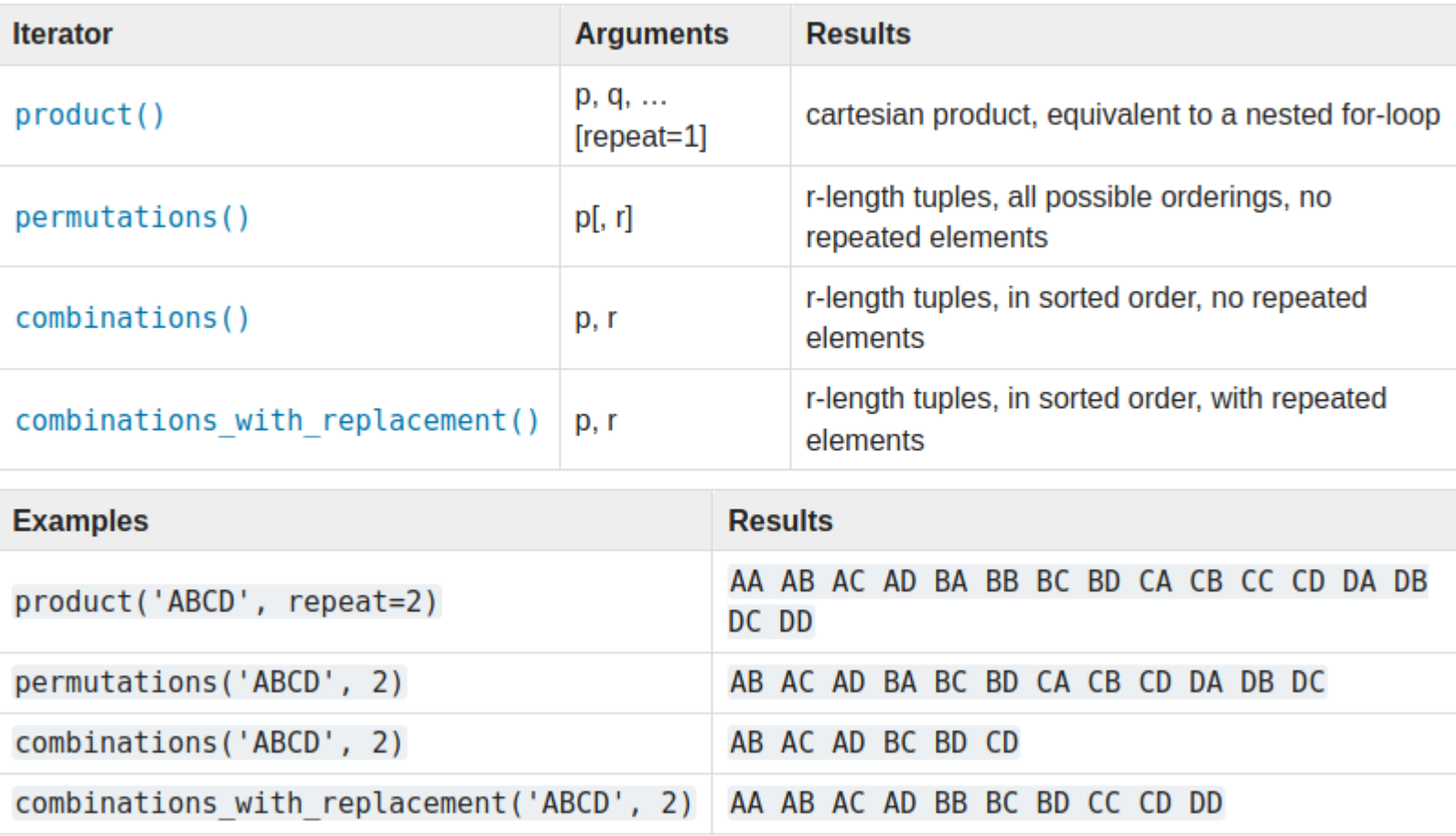

#### Un exemple rudimentaire

```
from itertools import product
mots = product('ab'', repeat=4)for m in mots:
    video=""chain = video; join(m)if chain[0:2]=chain[2:]:print(chaine, 'est un carré')
    else:
        print(chaine)
```
agaa est un carré aaab aaba aabb abaa abab est un carré abba abbb baaa baab baba est un carré babb bbaa bbab bbba bbbb est un carré

#### Retour sur count() et autres

#### Infinite iterators:

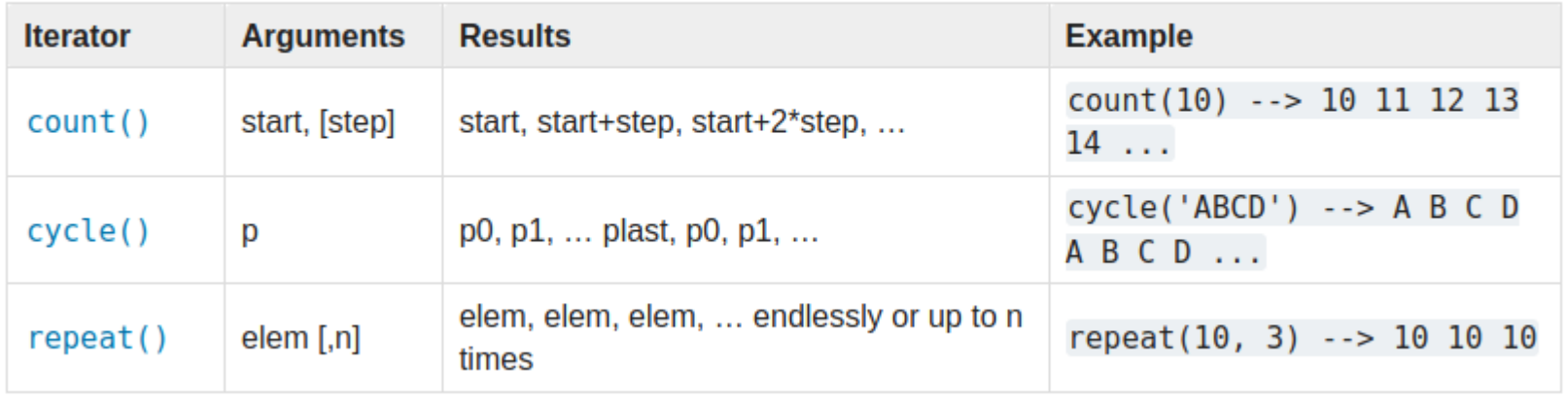

#### itertools. **accumulate**(*iterable*, *func*, \*, *initial=None*])

Make an iterator that returns accumulated sums, or accumulated results of other binary functions (specified via the optional func argument).

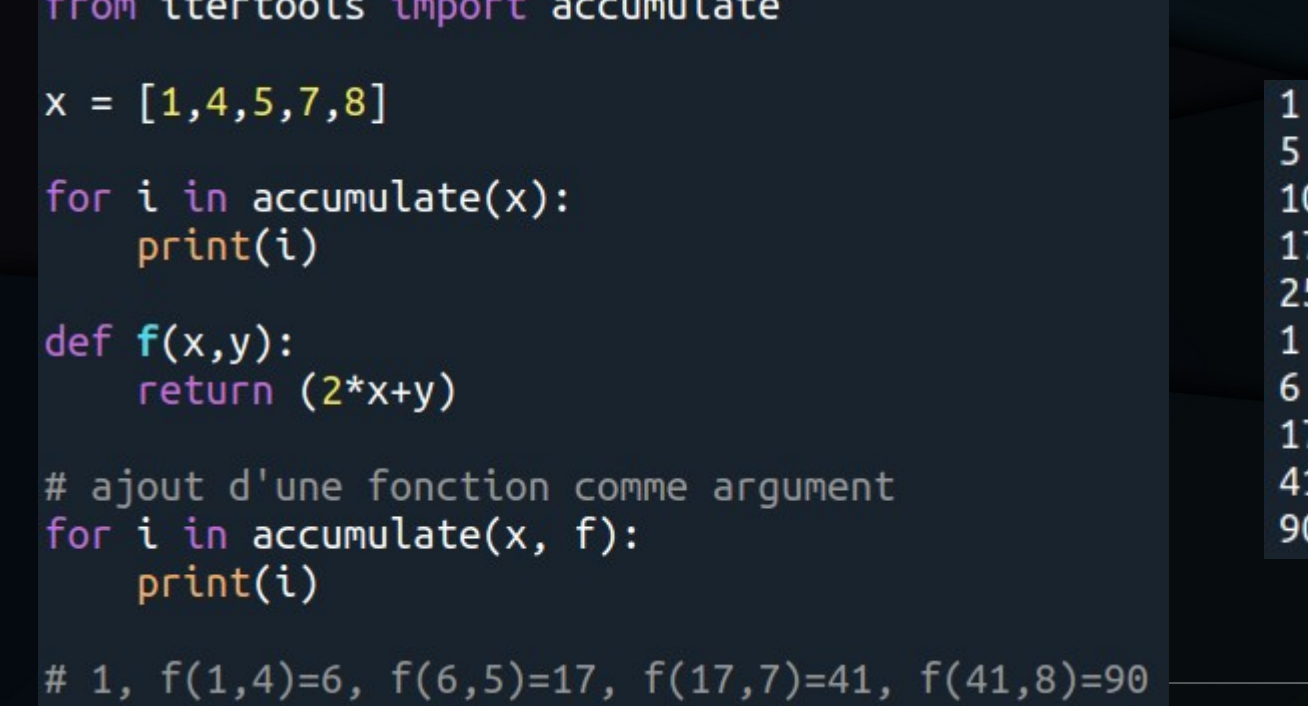

#### itertools. **chain**(\*iterables)

Make an iterator that returns elements from the first iterable until it is exhausted, then proceeds to the next iterable, until all of the iterables are exhausted. Used for treating consecutive sequences as a single sequence. Roughly equivalent to:

```
from itertools import chain
x = [1, 7, 8]v = "abc"# construire un itérateur à partir
# de plusieurs itérables
```

```
print(list(char(x,y,x)))
```
 $[1, 7, 8, 'a', 'b', 'c', 1, 7, 8]$ 

### Pour ses propres classes

On peut souhaiter qu'une classe supporte l'itération...

```
class Mammifere:
```

```
def __init__(self, parole, ans):self.cri = parole
    self.age = ans
    self.aptitudes = []
```

```
def __iter_(self):
    return iter(self.aptitudes)
```
mon animal = Mammifere("miaou", 5) mon animal.aptitudes.append("manger") mon animal.aptitudes.append("dormir") mon animal.aptitudes.append("griffer")

```
for x in mon animal:
   print(x)
```
manger dormir griffer

### Fonction anonyme

 $print((lambda x : x**2)(3))$  $f =$ lambda  $x : x+3$  $print(f(5))$  $print((lambda x, y : x^{**}y)(3,5))$ 

9 8 243

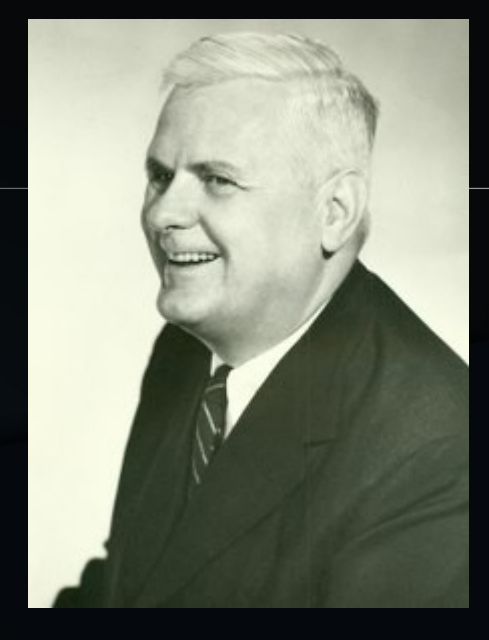

from itertools import accumulate  $x = [1, 2, 5, 7]$ for  $i$  in accumulate(x, lambda x,y:  $2*x+y$ ):  $print(i)$ 

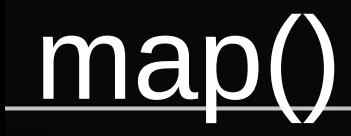

```
def f(x):return(x**2)
```

```
l = list(map(f, range(10)))
```

```
print(l)
```
 $print(l)$ 

```
l=list(map(lambda x : x**2, range(10)))
```
La fonction *map()* s'applique à un objet itérable : on applique la fonction à chaque élément de l'itérable.

 $[0, 1, 4, 9, 16, 25, 36, 49, 64, 81]$  $[0, 1, 4, 9, 16, 25, 36, 49, 64, 81]$ 

## <u>map() & filter()</u>

l=list(map(lambda x: x.capitalize(), ['cat', 'dog', 'cow']))  $print(l)$ 

 $def test(x):$  $return(x%2==0)$ 

```
l=list(filter(test, range(11)))
print(l)
```
 $l=list(filter(lambda x : x%2==0, range(11)))$  $print(l)$ 

```
['Cat', 'Dog', 'Cow']
[0, 2, 4, 6, 8, 10][0, 2, 4, 6, 8, 10]
```
# reduce()

```
from functools import reduce
```

```
l = [1, 3, 8]print( reduce(lambda x, y : 2*x+3*y, l))
```

```
# f(1,3)=2*1+3*3=14, f(14,8)=2*14+3*8=46
```
 $def \text{test}(x, y)$ : if x>y:  $return(x)$ else:  $return(y)$ 

```
l = [1, 3, 9, 4, 8, 17]print( reduce(test , l) ) # renvoie 17
```
### **Getting Started With Python's reduce()**

Python's reduce() implements a mathematical technique commonly known as folding or reduction. You're doing a fold or reduction when you reduce a list of items to a single cumulative value. Python's reduce() operates on any iterable—not just lists—and performs the following steps:

- 1. Apply a function (or callable) to the first two items in an iterable and generate a partial result.
- 2. Use that partial result, together with the third item in the iterable, to generate another partial result.
- 3. Repeat the process until the iterable is exhausted and then return a single cumulative value.

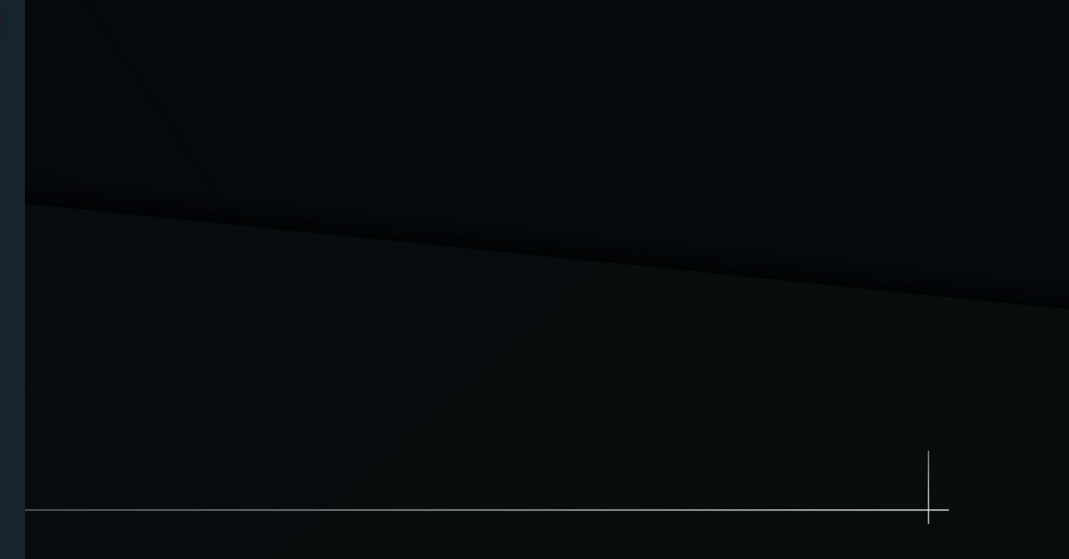